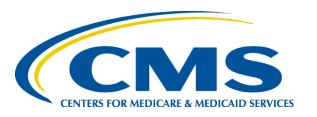

# HCD Community of Practice November Meeting

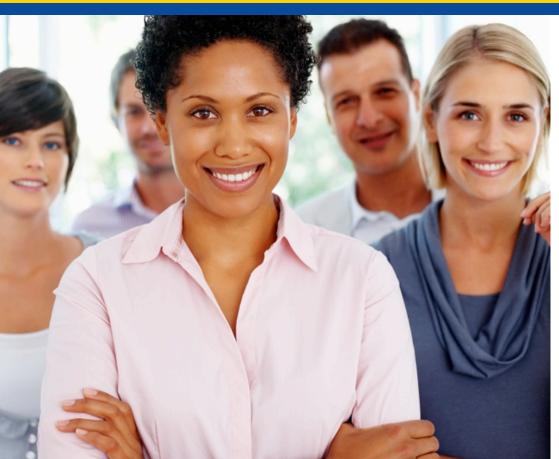

PM3 HCD Team November 29, 2018

# **Agenda**

### Welcome & Recap

### **Updates**

Teams report successes, challenges, needs

### **Events**

Roundtable: Integrating UX into Agile Teams

**Wrap-Up and Next Steps** 

### **WELCOME & RECAP**

http://bit.ly/HCD-COP-Nov2018

robert.fay@tantus.hcqis.org

### **EVENTS**

http://www.theiaconference.com/

March 13-17, 2019 Orlando, FL

### **UPDATES**

### Tell Your Story

- 1. What team are you on?
- 2. What are you working on?
- 3. Problems?
- 4. Successes?
- 5. Any UX openings?

# **Integrating UX into Agile**

Discussion

THE **LEAN** SERIES

Winner o

Jeff Gothelf with Josh Seiden

Applying Lean Principles to Improve User Experience

O'REILLY®

Eric Ries, Series Editor

# Who is on your product team?

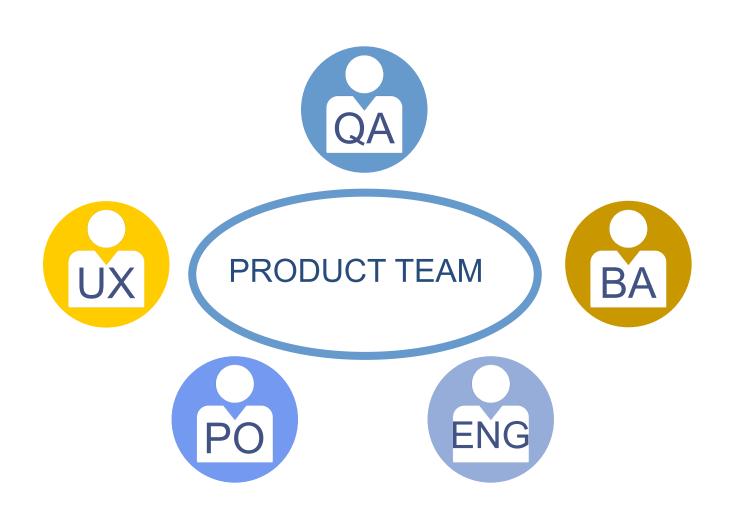

# What roles make up your UX team?

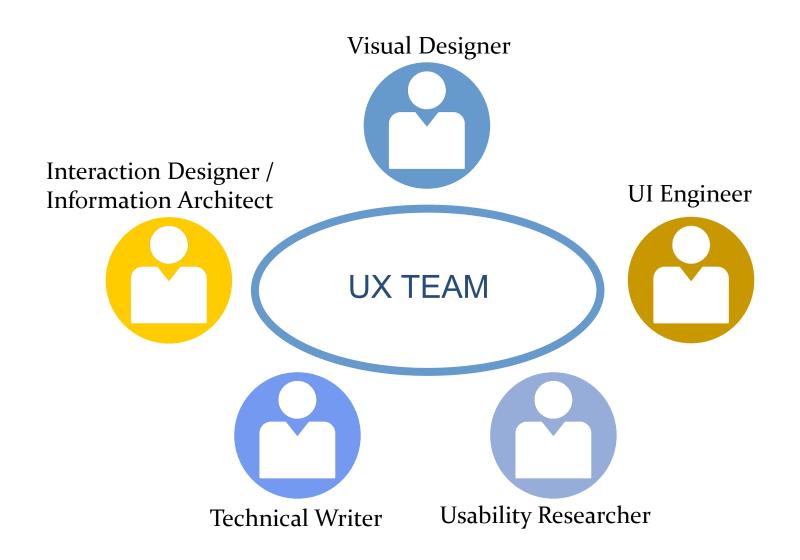

# Do you support more than one team?

| Sprint o | Sprint 1 | Sprint 2 | Sprint 3 | Sprint 4 | Sprint 5 | Sprint 6 |
|----------|----------|----------|----------|----------|----------|----------|
| Team 1   |          |          |          |          |          |          |
| Team 2   |          |          |          |          |          |          |
| Team 3   |          |          |          |          |          |          |
| Team 4   |          |          |          |          |          |          |
| Team 5   |          |          |          |          |          |          |
| UX team  |          |          |          |          |          |          |

# What do sprints look like?

| Sprint o | Sprint 1 | Sprint 2 | Sprint 3 | Sprint 4 | Sprint 5 | Sprint 6 |
|----------|----------|----------|----------|----------|----------|----------|
| UX Team  | Item 1   | Item 2   | Item 3   | Item 4   | Item 5   | Item 6   |
| Dev Team |          | Item 1   | Item 2   | Item 3   | Item 4   | Item 5   |

# What issue types do you use?

### **Issue Types for Current Scheme Available Issue Types** Remove all Add all Task Fault Sub-task (sub-task) Change Story Initiative S Purchase Bug **Epic** IT Help **New Feature** Access Incident Service Request Problem Blog - Product Announcement

O Blog - Customer Story

### WRAP UP & NEXT STEPS

December 20, 2018

Call for UX teams to present "Ignite" style recap of 2018 successes

### See you in December

# Thank you!

December – Share team 2018 successes
Please direct any ideas, questions or concerns to:

robert.fay@tantus.hcqis.org

or

https://hipchat.hcqis.org/chat/room/261